## JW Player klavye kısayolları

## Genel

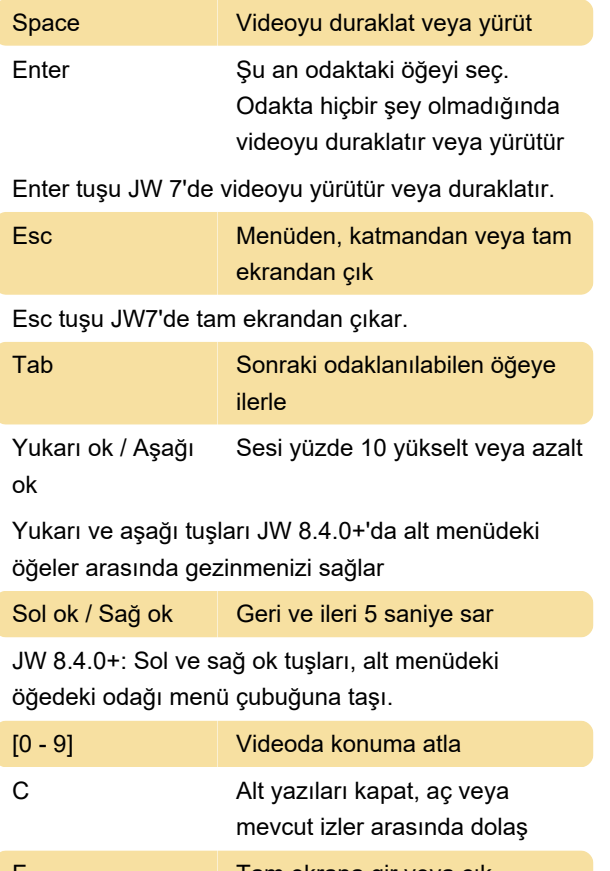

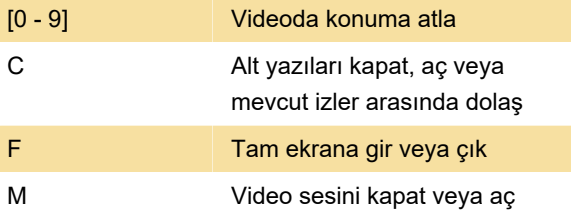

Son değişiklik: 11.11.2019 20:10:42

Daha fazla bilgi için: [defkey.com/tr/jw-player-klavye](https://defkey.com/tr/jw-player-klavye-kisayollari)[kisayollari](https://defkey.com/tr/jw-player-klavye-kisayollari)

[Bu PDF'yi özelleştir...](https://defkey.com/tr/jw-player-klavye-kisayollari?pdfOptions=true)